# ACTA DIGITAL DE MANIFESTACIONES (Instrucciones de uso)

> Dirección de acceso: egeda.safecreative.org.

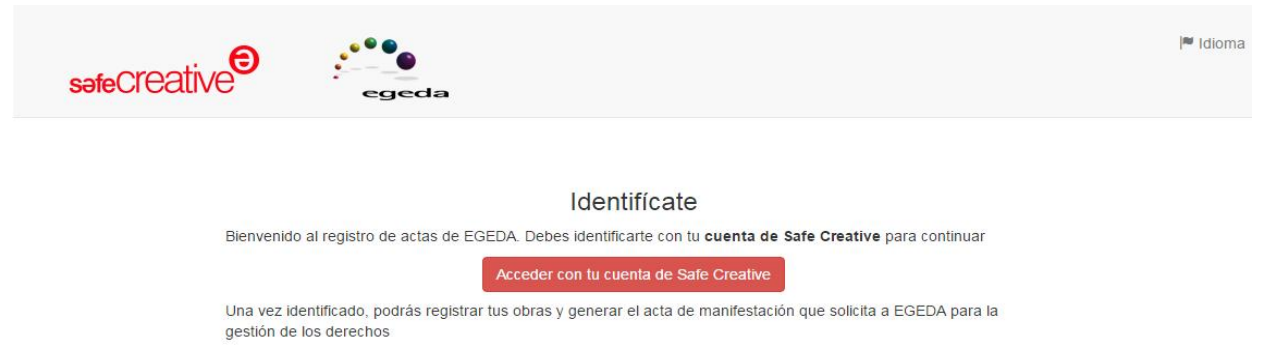

 Para generar el acta digital de manifestaciones debe estar previamente registrada la obra con la que se desea operar:

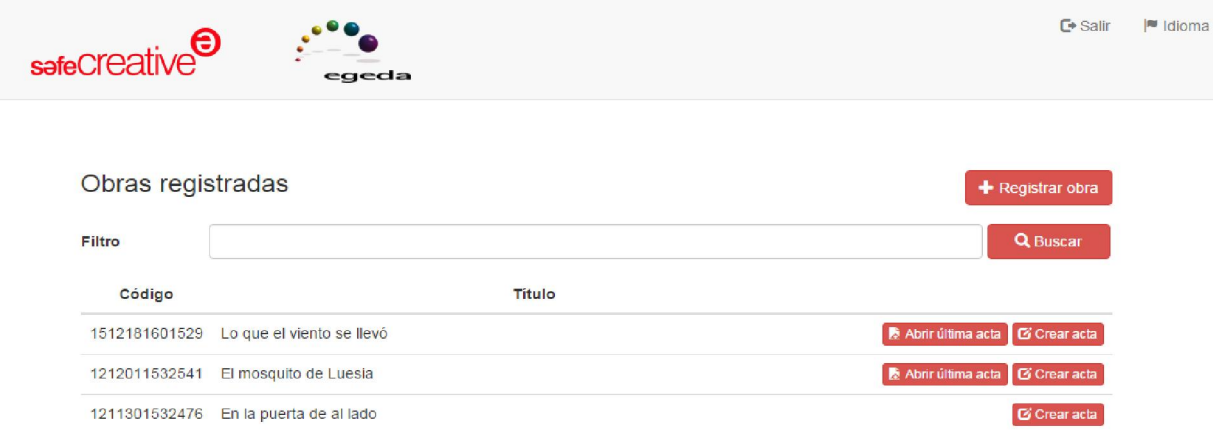

 $\triangleright$  Desde el botón + Registrat obra: se accede a la ventana para completar los datos de la obra:

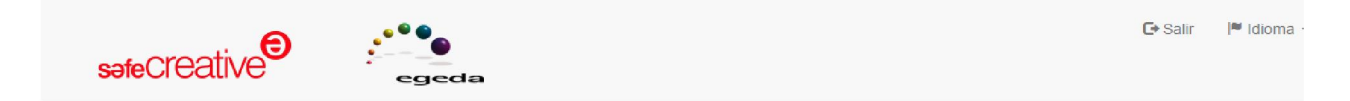

### Registrar obra

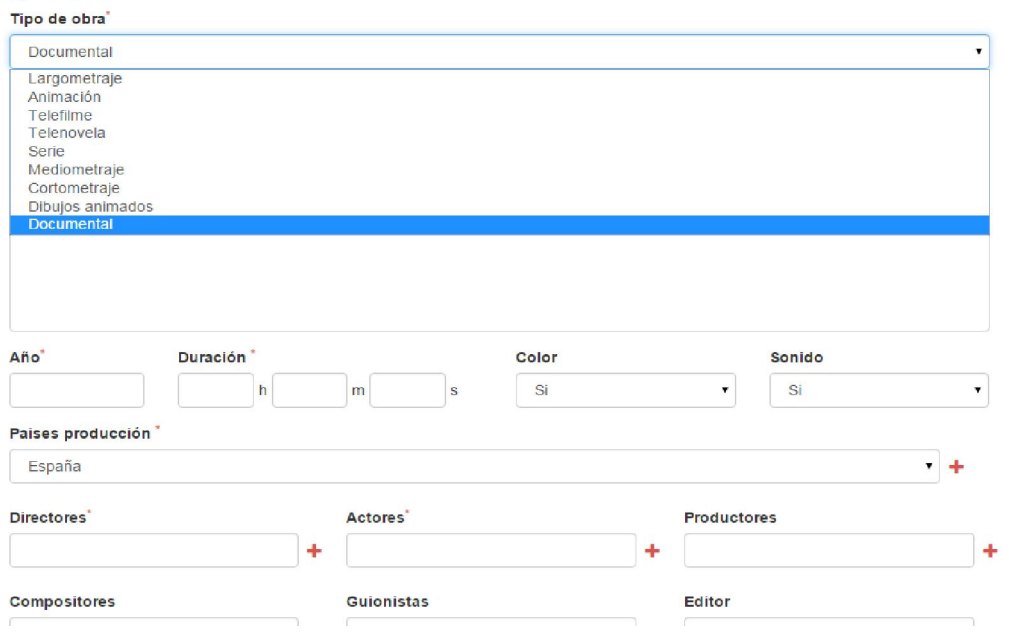

> Para crear un acta de manifestaciones, el botón **el comunito** muestra la información de la obra a acreditar pendiente de completar los datos personales y de titularidad:

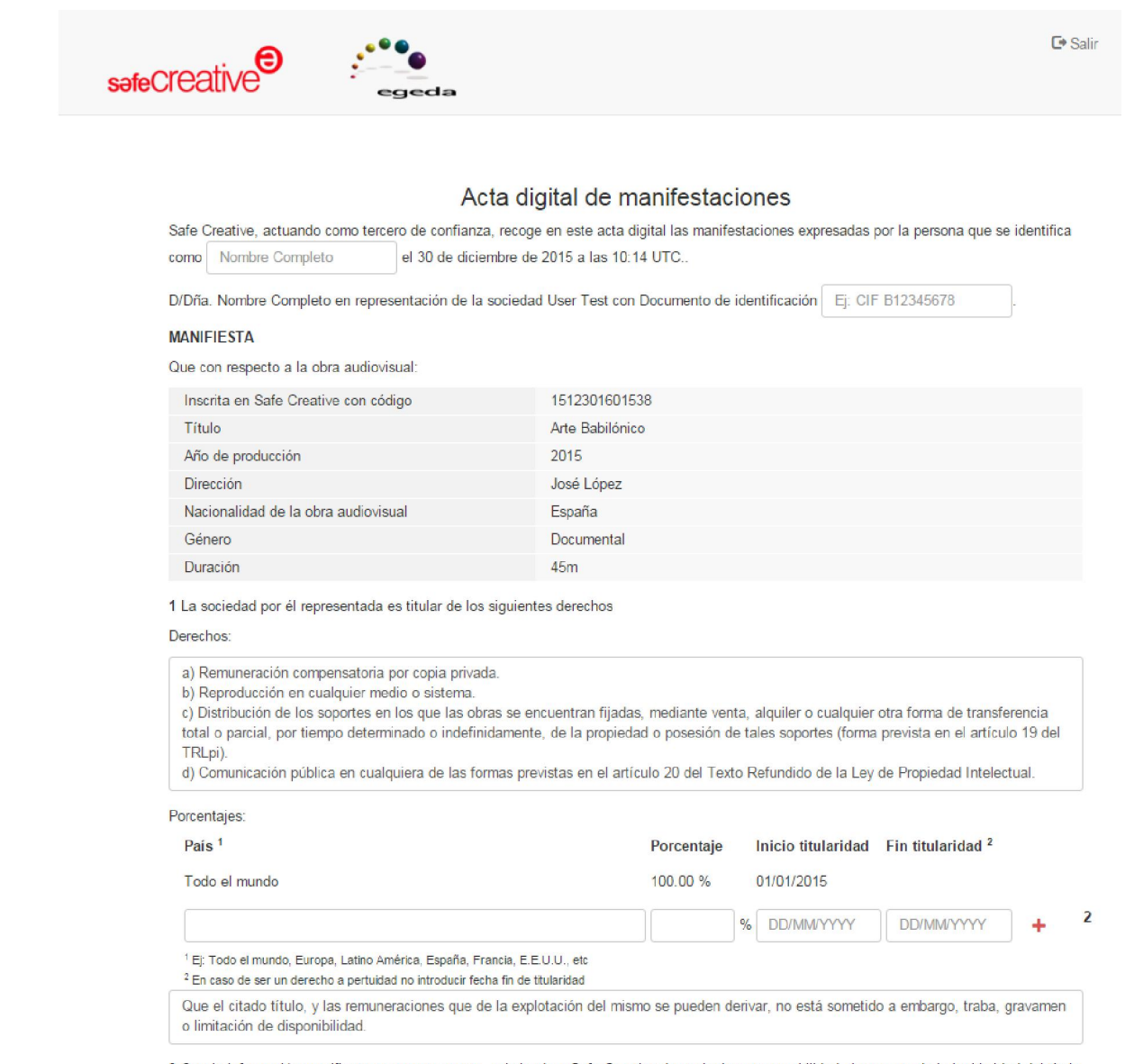

- 3 Que la información manifiesta es veraz y exacta, eximiendo a Safe Creative de cualquier responsabilidad al respecto de la legitimidad del título
- $\triangleright$  Al dar al botón **CREAR** se genera el acta, que se puede descargar:
	- Es un fichero *PDF* con sellado de tiempo y firmado digitalmente por Safe Creative, y dispone de una dirección de comprobación de autenticidad en el margen del mismo.
	- En formato impreso puede comprobarse la autenticidad a través de la dirección de comprobación, y en formato digital, por la firma del fichero.

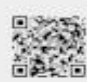

# safeCreative<sup>O</sup>

## Acta digital de manifestaciones

Safe Crestive, actuando como tercero de confianza, recoge en este acta digital las manifestaciones expresadas por la persona que se identifica como Antonio López el 30 de diciembre de 2015 a las 10:20 UTC..

D/Dña. Antonio López en representación de la sociedad User Test con Documento de identificación 999999

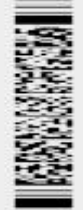

#### **MANIFIESTA**

Que con respecto a la obra audiovisual:

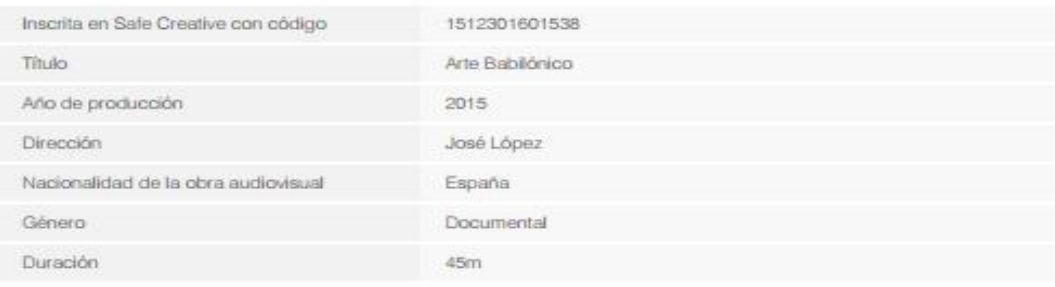

1 La sociedad por él representada es titular de los siguientes derechos

Derechos:

a) Remuneración compensatoria por copia privada.

b) Reproducción en cualquier medio o sistema.

c) Distribución de los soportes en los que las obras se encuentran fijadas, mediante venta, alquiler o cualquier otra forma de transferencia total o parcial, por tiempo determinado o indefinidamente, de la propiedad o posesión de tales soportes (forma prevista en el artículo 19 del TRLpi).

d) Comunicación pública en cualquiera de las formas previstas en el artículo 20 del Texto Refundido de la Ley de Propiedad Intelectual.

Porcentajes:

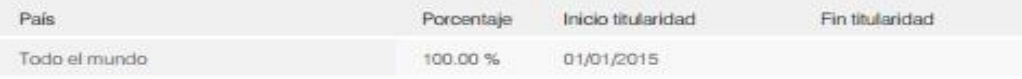

2 Que el citado título, y las remuneraciones que de la explotación del mismo se pueden derivar, no está sometido a embargo, traba, gravamen o limitación de disponibilidad.

8 Que la información manifiesta es veraz y exacta, eximiendo a Safe Creative de cualquier responsabilidad al respecto de la legitimidad del título y de los derechos de propiedad intelectual manifestados en este documento. Igualmente exime de cualquier responsabilidad a Entidad de Gestión de Derechos de los Productores Audiovisuales (EGEDA) o a cualquier otra empresa, entidad o similar que de buena fe utilice los datos de titularidad expresados.